$\overline{\text{www.ps.bam.de/FE86/10L/L86E05SP.PS/.PDF}}$ ; -6 -8 S: Output Linearization (OL) data FE86/10L/L86E05SP.DAT in Distiller Startup (S) Directory

Y

M

C

-6

BAM material: code=rha4ta

Bottom part of page: application for monitors  $(Yr=2.5)$  and printers

-6

BAM registration: 20031201-FE86/10L/L86E05SP.PS/.PDF

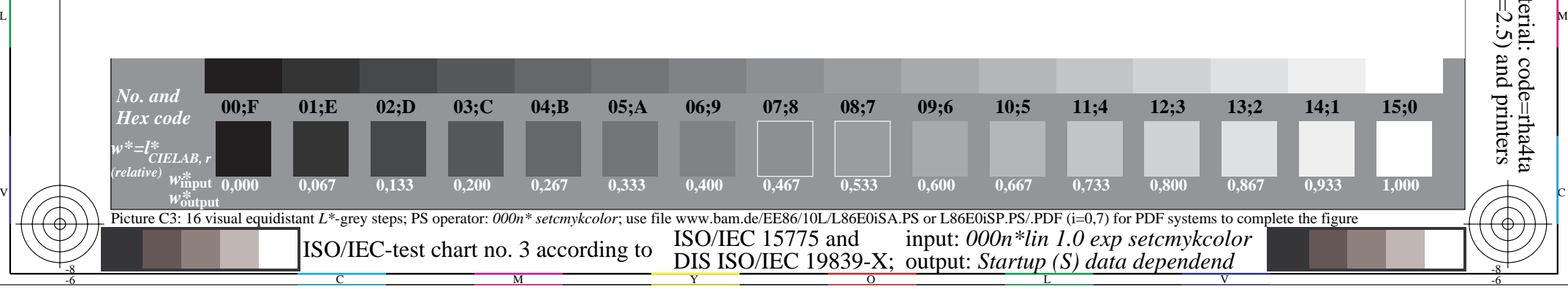

-8